Комитет по образованию Администрации г. Улан-Удэ Муниципальное автономное учреждение дополнительного образования Центр дополнительного образования «Малая академия наук» г. Улан-Удэ

Принята на заседании методического совета от «31» августа2023 г. Протокол № 32

УТВЕРЖДАЮ: Директор МАУ ДО ЦДО «МАН» С.Г.Гарматарова » abrycma 2023 г.

# Дополнительная образовательная программа «Программирование на языке LOGO»

Возраст обучающихся: 11-13 лет (5-6 класс) Срок реализации программы: 2023-2024г.

Автор-составитель:

Муханова Елена Сергеевна,

педагог дополнительного образования

г. Улан-Удэ  $2023r$ .

#### **Пояснительная записка**

Данная образовательная общеразвивающая программа предназначена для учащихся 5-6 классов **(11-13 лет),** дополнительно изучающих программирование в Центре дополнительного образования «Малая академия наук». **(108 часов, 3 ч. в неделю).**

Смена парадигм, обусловившая признание информатики как фундаментальной естественной науки об информации и информационных процессах в природе и обществе, усилила её общеобразовательную роль.

Овладение единым подходом к изучению информационных процессов, понимание общности процессов восприятия, передачи, преобразования информации в системах различной природы требует сознательного отношения учащихся к изучению информатики на базовом или профильном уровнях.

Содержание обучения, представленное в программе учебного курса, имеет практическую направленность и учитывает актуальные интересы школьников. Формирование умений и способов деятельности для решения важных, с точки зрения учащихся, задач активизирует их исследовательский, творческий потенциал.

Кроме того, активизация познавательного процесса позволяет учащимся более полно выражать свой творческий потенциал и реализовывать собственные идеи в изучаемой области знаний.

Курс способствует созданию дополнительных условий для проявления индивидуальных образовательных интересов учащихся.

В рамках курса изучаются как общие понятия алгоритмизации и программирования, так и реализация алгоритмических конструкций на конкретном языке программирования (используется диалект языка LOGO в среде программирования MSWLogo), рассматриваются популярные классические алгоритмы. Кроме того, значительная часть курса посвящена созданию моделей из различных предметных областей.

#### **Общие требования к образованности учащихся**

Для качественного обучения необходимо, чтобы школьники обладали базовыми знаниями по математике на уровне 5 класса и элементарными навыками работы в файловой системе.

Также приветствуется готовность к коллективному обучению, умение учиться независимо от других, планировать и организовывать свою деятельность.

#### **Концепция курса**

Ключевой особенностью курса является его направленность на формирование у учащихся навыков поиска собственного решения поставленной задачи, составления алгоритма решения и реализации алгоритма с помощью средств программирования.

В рамках предлагаемого курса изучение основ программирования на языке Logo это не столько средство подготовки к будущей профессиональной деятельности, сколько формирование новых общеинтеллектуальных умений и навыков: разделение задачи на этапы решения, построение алгоритма и др. Исключительно велика роль программирования для формирования мышления школьников, приёмов умственных действий, умения строить модели, самостоятельного нахождения и составления алгоритмов решения задач, умения чётко и лаконично реализовывать этапы решения задач. Использование этих возможностей формирования общеинтеллектуальных и общеучебных умений школьников ЛЛЯ активизирует процесс индивидуально-личностного становления учащихся.

Умение составлять алгоритмы решения и навыки программирования являются элементами информационной компетенции - одной из ключевых компетенций современной школы. Умение находить решение, составлять алгоритм решения и реализовывать его с помощью языков программирования — необходимое условие подготовки современных школьников. Особая роль отводится широко представленной в курсе системе рефлексивных заданий. Освоение рефлексии направлено на осознание учащимися того важного обстоятельства, что наряду с разрабатываемыми ими продуктами в виде программ на компьютере рождается основополагающий образовательный продукт — освоенный инструментарий. Именно этот образовательный продукт станет базой для творческого самовыражения учащихся в форме различных программ.

#### Цели изучения курса

Основными целями курса являются:

понять значение алгоритмизации как метода познания окружающего мира, принципы структурной алгоритмизации;

овладеть базовыми понятиями теории алгоритмов;

научиться разрабатывать эффективные алгоритмы и реализовывать их в виде программы, написанной на языке программирования Logo.

#### Задачи курса

Основными задачами курса являются:

#### Образовательные:

познакомиться с понятиями языка программирования, процедуры, алгоритма;

⋅ сформировать навыки выполнения технологической цепочки разработки программ средствами языка программирования Logo;

изучить основные конструкции языка программирования Logo, позволяющие работать с простыми (скалярными) и составными (массивами, строками) типами данных;

научиться применять процедуры при написании программ на языке программирования Logo;

научиться отлаживать и тестировать программы, делать выводы о работе этих программ;

познакомиться с компьютерными моделями, создаваемыми средствами языка Logo.

#### **Развивающие:**

⋅ развитие логическое мышление учащихся;

развитие информационной культуры учащихся при решении задач;

развитие внимательности, самостоятельности.

#### **Воспитательные:**

⋅ формирование правильной самооценки учащихся;

воспитание нравственных качеств по отношению к окружающим

(доброжелательность, чувство товарищества);

привитие у учащихся интереса к информатике: ученик должен чувствовать эстетическое удовольствие от красиво решенной задачи, от установленной им возможности приложения информатики к другим наукам.

#### **Ожидаемые результаты курса**

В рамках курса учащиеся овладевают следующими знаниями, умениями и способами деятельности:

⋅ умеют составлять алгоритмы для решения задач;

⋅ умеют реализовывать алгоритмы на компьютере в виде программ, написанных на языке Logo;

⋅ владеют основными навыками программирования на языке Logo;

⋅ умеют отлаживать и тестировать программы, написанные на языке Logo;

⋅ умеют составлять и реализовывать на языке Logo несложные модели из смежных курсов школьной программы;

⋅ вырабатывают навыки коллективной работы над совместным проектом.

## **Состав учебно-методического комплекта**

Программа курса обеспечивается контрольно-измерительными материалами для проведения текущего и итогового контроля, учебной программой.

Для проведения практических занятий в компьютерном кабинете необходим следующий состав аппаратного и программного обеспечений.

*Аппаратное обеспечение*:

- 1. Процессор не ниже Pentium III.
- 2. Оперативная память не меньше 256 Мб.
- 3. Дисковое пространство не меньше 50 Мб.
- 4. Монитор с 16-битной видеокартой.
- 5. Разрешение монитора не ниже 1024х768.

### *Программное обеспечение:*

1. Операционная система: Windows 2000 или Windows XP и выше, Linux (Alt, Ubuntu, Kubuntu).

2. Приложение MSWLogo или FMSLogo.

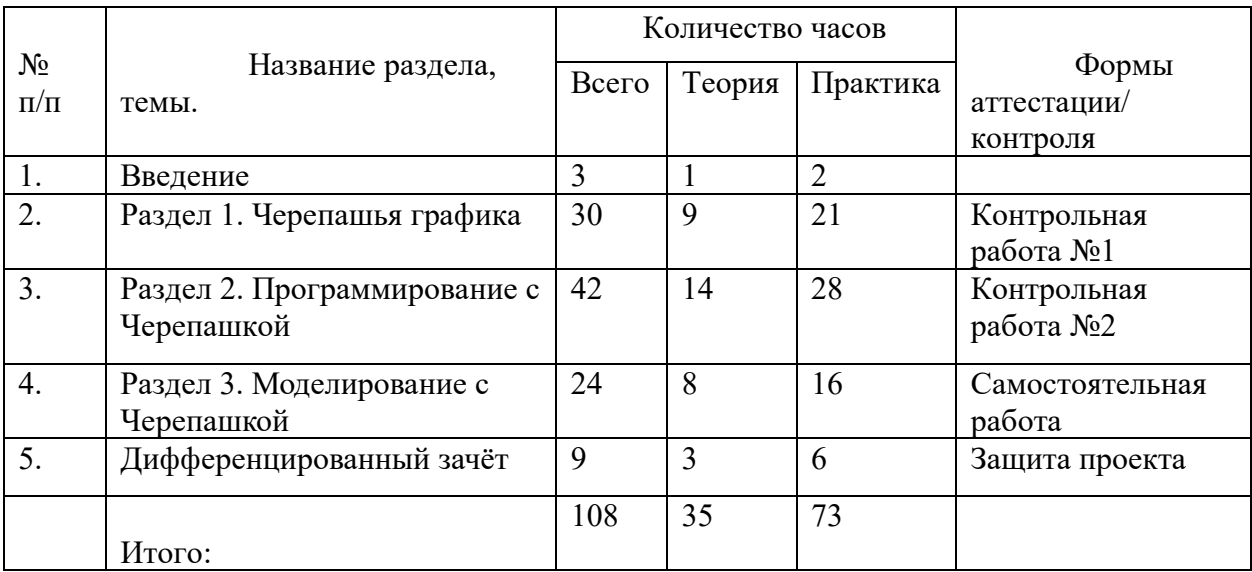

#### **1. Учебный план занятий.**

#### **2. Календарный учебный график.**

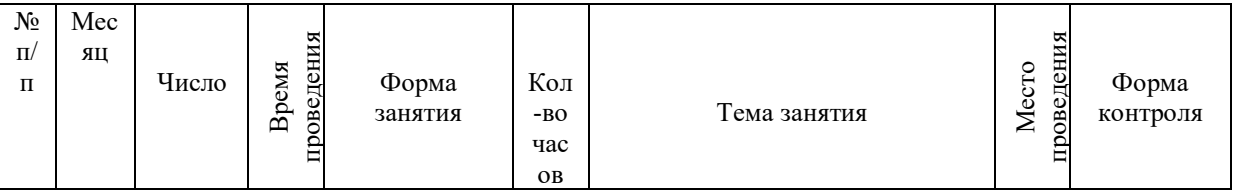

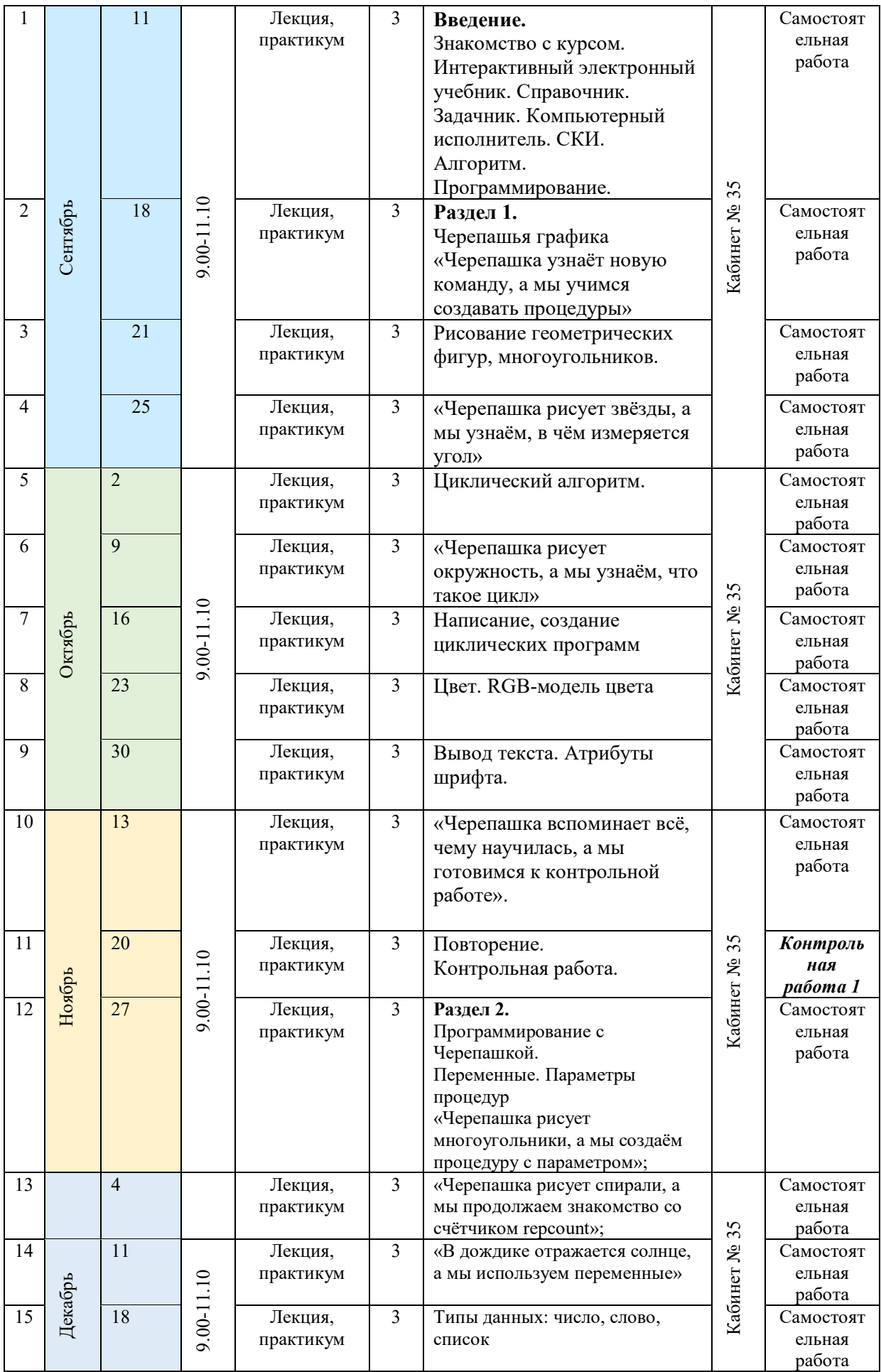

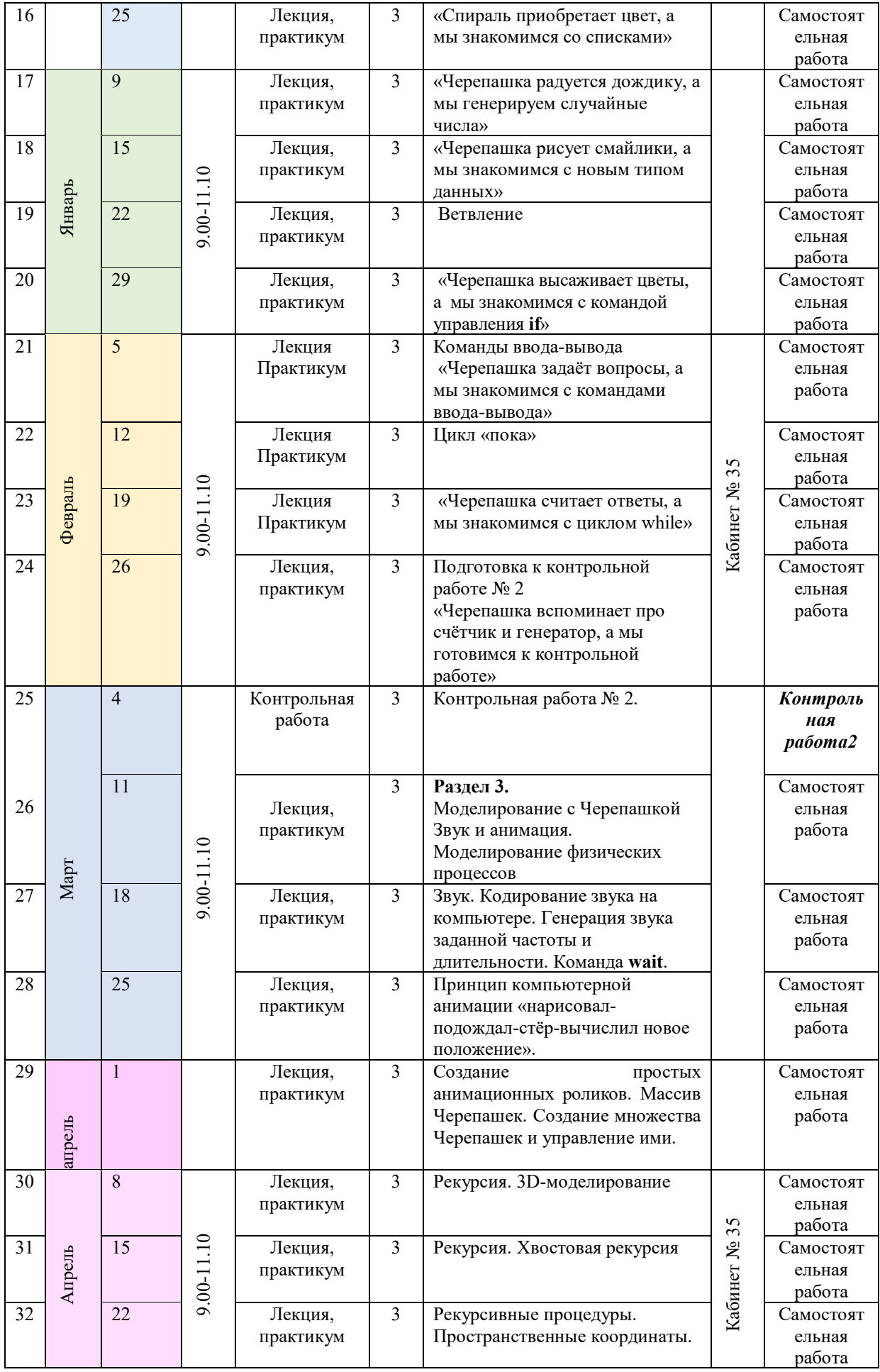

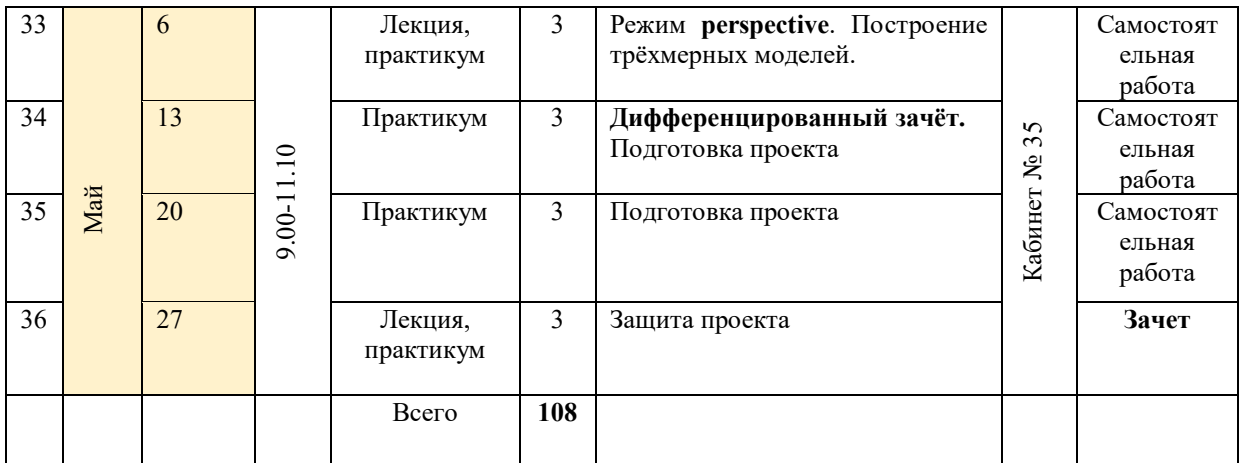

# **Учебно-методические материалы**

1. Татарникова Л. А. Занимательное ЛОГОзнание : Рабочая тетрадь.

2. Занимательное ЛОГОзнание : Интерактивный электронный учебник.

3. Татарникова Л. А. Занимательное ЛОГОзнание : Методические рекомендации.

4. Татарникова Л. А. Занимательное ЛОГОзнание : Задания для проведения контрольной работы № 1 «Черепашья графика».

5. Татарникова Л. А. Занимательное ЛОГОзнание : Задания для проведения контрольной работы № 2 «Программирование с Черепашкой».

6. Татарникова Л. А. Занимательное ЛОГОзнание : Задания для итогового проекта.

# ДОКУМЕНТ ПОДПИСАН<br>ЭЛЕКТРОННОЙ ПОДПИСЬЮ

# СВЕДЕНИЯ О СЕРТИФИКАТЕ ЭП

Сертификат 502085844178601650637293395212696482828509200542

Владелец Гарматарова Серафима Гавриловна

Действителен С 20.09.2023 по 19.09.2024